# Dashboards em Shiny I

## htmlwidgets

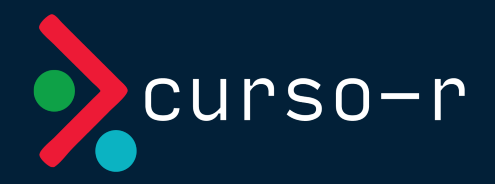

Setembro de 2023

# htmlwidgets

htmlwidgets são bibliotecas de visualização JavaScript encapsuladas em pacotes de R. Elas nos permitem usar diversas ferramentas JavaScript diretamente do R, adicionando algumas poucas linhas de código em nosso script.

Usando htmlwidgets, conseguimos construir tabelas, gráficos, mapas e muito outras visualizações interativas e naturalmente bonitas.

Vamos falar aqui dos seguintes pacotes:

- {reactable}, para tabelas
- {plotly}, para gráficos
- {leaflet}, para mapas

[Clique](https://www.htmlwidgets.org/index.html) aqui para acessar uma lista completa de todos os htmlwidgets disponíveis.

# Tabelas com reactable

O pacote reactable nos permite criar tabelas interativas baseadas na biblioteca [React](https://github.com/tannerlinsley/react-table) Table. Para criar uma reactable no nosso app, precisaremos das funções reactable(), reactableOutput() e renderReactable().

[Clique](https://glin.github.io/reactable/) aqui para acessar o tutorial completo do pacote {reactable}.

Exemplo de construção:

```
# U_ireactable::reactableOutput("tabela")
# server
ouput$tabela <- reactable::renderReactable({
   reactable::reactable(imdb)
})
```
# Tabelas com reactable

A interatividade dos htmlwidgets não depende de uma sessão R rodando por trás. Você pode utilizá-los em qualquer documento .html.

```
reactable::reactable(
  mtcars, compact = TRUE, defaultPageSize = 4,
   striped = TRUE
\sum_{i=1}^{n}
```
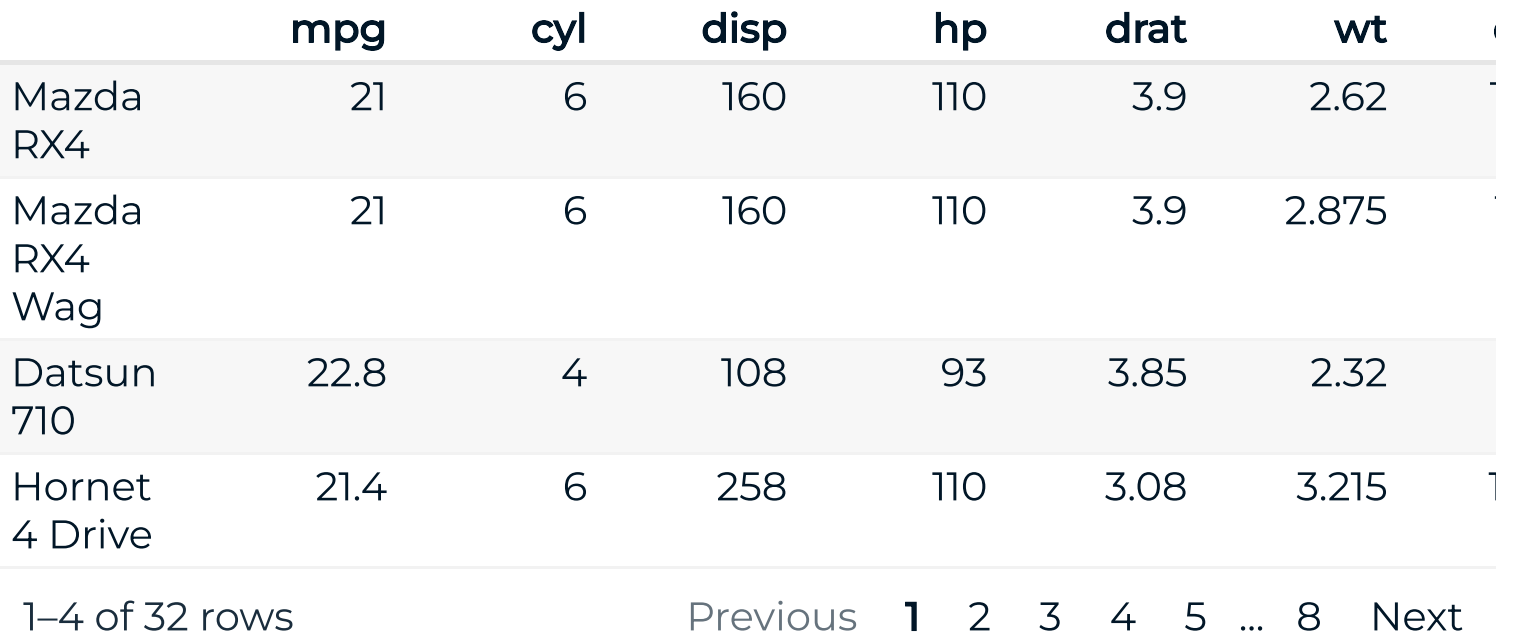

# Pacotes alternativos para tabelas

A seguir, uma lista de pacotes/funções alternativos que trazem soluções para visualização de tabelas.

- knitr:: kable(): não é um htmlwidget (não possui interatividade), mas é uma solução para formatar tabelas quando não precisamos que elas sejam interativas. Funciona em conjunto com o pacote {kableExtra}.
- O pacote DT embruha a biblioteca JavaScript [DataTables](http://datatables.net/) e é uma alternativa ao reactable para a criação de tabelas interativas. Embora seja mais burocrático na customização, essa biblioteca possui um recurso muito útil para a aplicativos Shiny: a edição de tabelas.

- Tutorial kable e [kableExtra](https://cran.r-project.org/web/packages/kableExtra/vignettes/awesome_table_in_html.html)
- [Tutorial](https://rstudio.github.io/DT/) DT

# Gráficos com plotly

O pacote plotly nos permite criar gráficos interativos baseados na biblioteca [Plotly](https://plotly.com/) (construída em [D3](https://d3js.org/)). Para criar um plotly no nosso app, precisaremos criar um plotly e das funções plotlyOutput() e renderPlotly().

Embora seja possível criar um plotly do zero usando a função plot\_ly(), um jeito muito eficiente de utilizar essa biblioteca é criar um ggplot e então utilizar a função ggplotly(). Veja o exemplo a seguir.

- [Tutorial](https://plotly.com/r/) plotly
- Interactive web-based data [visualization](https://plotly-r.com/) with R, plotly, and shiny

## Gráficos com plotly

```
library(ggplot2)
p <- ggplot(mtcars) +
  geom\_point(aes(x = wt, y = mpg))plotly::ggplotly(p, height = 400)
```
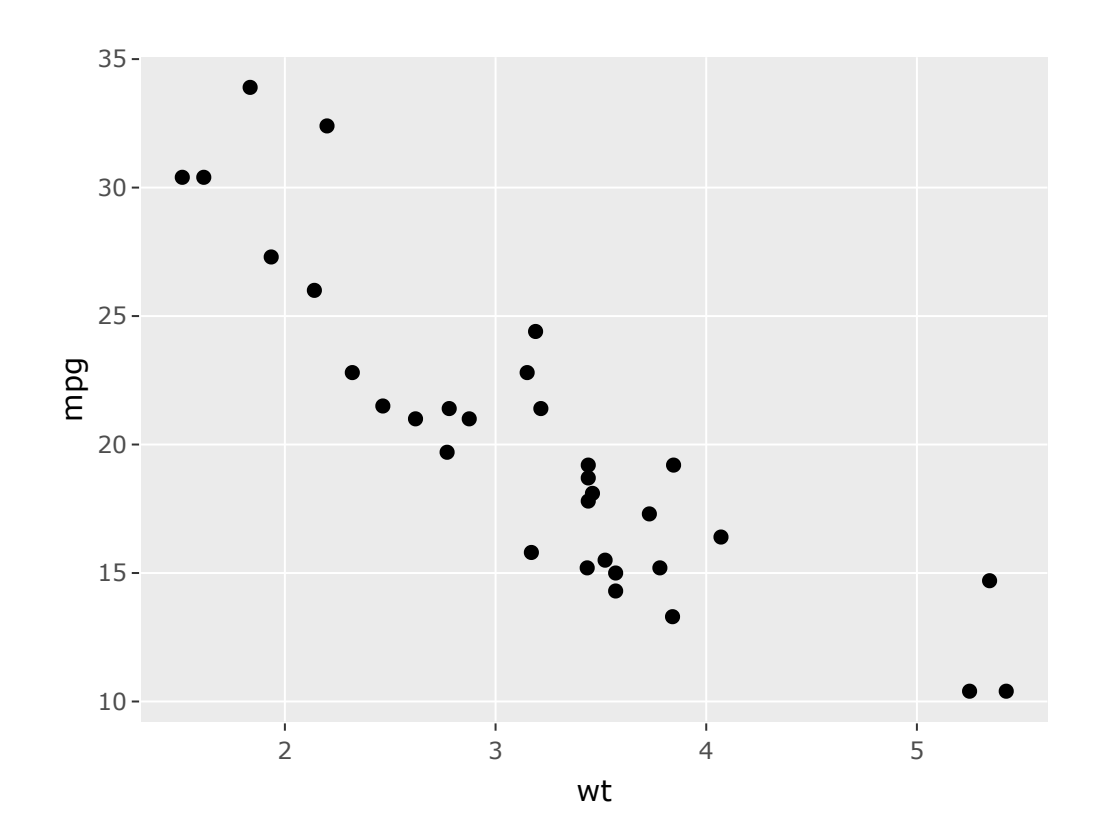

# Gráficos com plotly

Para colocar um plotly no nosso app, basta utilizar as funções plotlyOutput() e renderPlotly().

```
# U_iplotly::plotlyOutput("grafico")
# server
ouput$grafico <- plotly::renderPlotly({
   p <- ggplot(mtcars) +
    geom\_point(aes(x = wt, y = mpg))plotly:igplotly(p, height = 400)})
```
## Pacotes alternativos

A seguir, uma lista de pacotes/funções alternativos que trazem soluções para visualização de gráficos.

- highcharter: pacote gráfico baseado na biblioteca JavaScript [Highcharts.](https://www.highcharts.com/) A biblioteca Highcharts é gratuita apenas para fins educacionais e não lucrativos (exceto órgãos governamentais). Para outros usos, você pode precisar de uma licença.
- echarts4r: pacote gráfico baseado na biblioteca JavaScript echarts. Essa biblioteca é código aberto, podendo ser utilizada gratuitamente para qualquer propósito.
- Procure por pacotes para tipos específicos de gráficos na galeria de [htmlwidgets.](http://gallery.htmlwidgets.org/)

- Tutorial [highcharter](http://jkunst.com/highcharter/)
- Tutorial [echarts4r](https://echarts4r.john-coene.com/)
- [Documentação](https://api.highcharts.com/highcharts/) Highcharts

## Mapas com leaflet

O pacote {leaflet} nos permite criar mapas interativos baseados na biblioteca JavaScript open-source [Leaflet](https://leafletjs.com/). Para colocar um mapa leaflet no nosso app, precisaremos criar um leaflet e das funções leafletOutput() e renderLeaflet().

Para criar um mapa leaflet, utilizamos a função leaflet::leaflet() e diversas funções auxiliares para caracterizar nosso mapa. Um tutorial de como utilizar o leaflet se encontra [aqui.](http://rstudio.github.io/leaflet/)

A seguir, mostramos um exemplo simples de como criar um mapa leaflet.

## Mapas com leaflet

```
library(leaflet)
leaflet(height = 300) %>%
   addTiles() %>%
   addMarkers(
     lng = -46.6623969, lat = -23.5581664,
      popup = "A Curso-R morava aqui. Agora ela mora na internet
\left( \begin{array}{c} \end{array} \right)
```
# Mapas com leaflet

Para colocarmos um leaflet no nosso app, basta utilizarmos as funções leafletOutput() e renderLeaflet().

```
# U_ileaflet::leafletOutput("mapa")
# server
ouput$mapa <- leaflet::renderLeaflet({
  leaflet(height = 300) %>%
     addTiles() %>% # Adiciona a camada gráfica do OpenStreetI
      addMarkers(
       \text{Ing} = -46.6623969, \text{ lat} = -23.5581664, popup = "A Curso-R mora aqui :)"
\left( \begin{array}{c} \end{array} \right)})
```
### Pacotes alternativos

- ggplot2::geom\_sf: não é um htmlwidget (não possui interatividade), mas é uma boa solução para construção de mapas utilizando o framework do pacote ggplot2() em conjunto do pacote sf.
- highcharter::hcmap(): variação do highcharter para mapas, baseada na biblioteca JavaScript [Highcharts](https://www.highcharts.com/maps/demo).
- {tmap}: Pacote focado em mapas temáticos: [Thematic](https://r-tmap.github.io/tmap/) Maps.

### Exercícios

Faça os exercícios do Capítulo 8 do livro [Programando](https://programando-em-shiny.curso-r.com/htmlwidgets.html#exerc%C3%ADcios) em Shiny.

- [Documentação](https://ggplot2.tidyverse.org/reference/ggsf.html) geom\_sf()
- [Construindo](http://jkunst.com/highcharter/highmaps.html) mapas com o highcharter
- [Documentação](https://api.highcharts.com/highmaps/) Highmaps

## Atividade

Vamos construir htmlwidgets no nosso Shinydashboard.

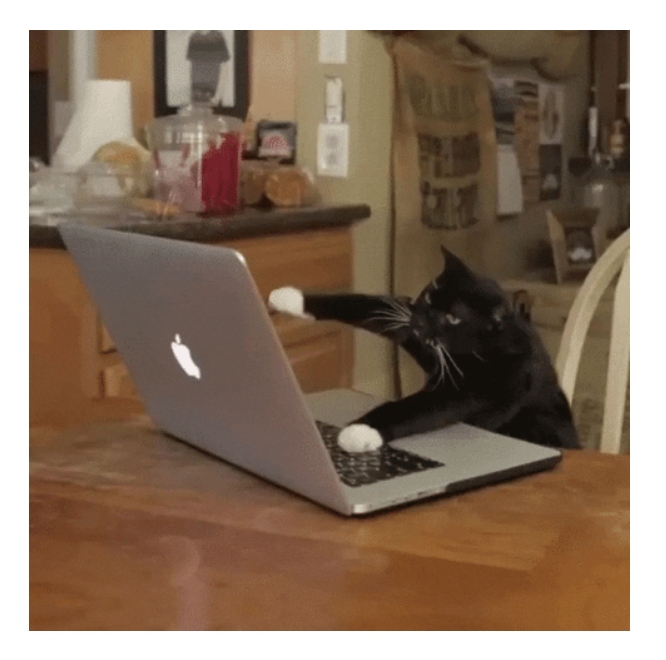

### Ao RStudio: 22-htmlwidgets.R

## Referências e material extra

#### htmlwidgets

[Galeria htmlwidgets](http://gallery.htmlwidgets.org/)

#### reactable

- [A biblioteca React](https://github.com/tannerlinsley/react-table) Table
- Tutorial [reactable](https://glin.github.io/reactable/)

### **DT**

[Tutorial](https://rstudio.github.io/DT/) DT

### plotly

- [Tutorial](https://plotly.com/r/) plotly
- Interactive web-based data [visualization](https://plotly-r.com/) with R, plotly, and shiny

## Referências e material extra

#### highcharter/highcharts

- Tutorial [highcharter](http://jkunst.com/highcharter/)
- [Biblioteca Highcharts](https://www.highcharts.com/)
- [Galeria Highcharts](https://www.highcharts.com/demo)
- [Documentação](https://api.highcharts.com/highcharts/) Highcharts

#### leaflet

- [Biblioteca Leaflet](https://leafletjs.com/)
- [Tutorial](http://rstudio.github.io/leaflet/) Leaflet

### highmaps

- [Galeria Highmaps](https://www.highcharts.com/maps/demo)
- [Documentação](https://api.highcharts.com/highmaps/) Highmaps

## Referências e material extra

#### tmap

[Thematic](https://r-tmap.github.io/tmap/) Maps

#### Miscelânea

- [Documentação](https://ggplot2.tidyverse.org/reference/ggsf.html) geom\_sf()
- Tutorial kable e [kableExtra](https://cran.r-project.org/web/packages/kableExtra/vignettes/awesome_table_in_html.html)
- [Biblioteca D3](https://d3js.org/)